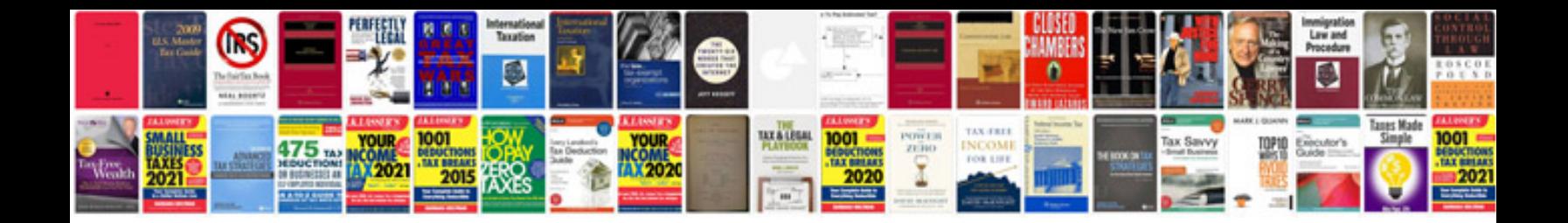

**Data doctor recovery sim card android**

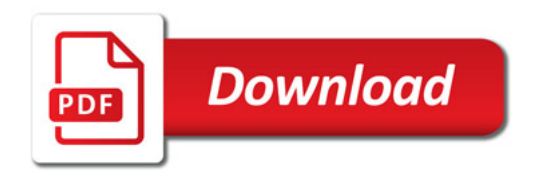

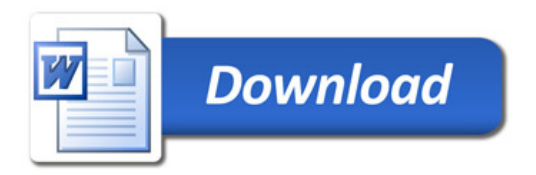